## **Download Adobe Pagemaker 7.0 Tu Rial Rar Free .mobi Ebook**

We sell this software as a stand-alone application for use on stand-alone Macintoshes. Adobe PageMaker 6.5 Classroom in a Book . A background rectangle with a keyline, shadow, or gradient fill. Elements on the background are covered with a sheet with a black line and a shadow. You can create a watermark by printing the name or trademark of your business or organization on the page. . . To get the picture we want, we must select the proper black-and-white and grayscale color charts. Use the X-Rite Eye-One ColorChecker Passport in Adobe Photoshop Elements to calibrate your monitor. Adobe PageMaker 6.5 Chapter (1. Aung Pyae. Your PDF files can be accessed online or downloaded and printed. Adobe pagemaker 7.0 tutorial pdf free download. Get an overview of Adobe Pagemaker and features. 1. Set the Snap to Any Point property to Snap To Grids for improved accuracy when positioning guides and images. . . How to use Adobe Pagemaker to make quick, professional-quality book, magazine, or digital publication pages. Where can I get it? Download for FREE. . . What do you mean by "I am not able to print on this page"? Adobe PageMaker Tutorial / Step by Step Using Adobe Pagemaker for Creating a Newspaper Style Page [Aung Pyae] : Classroom in a Book. The software program requires the user to select the image or picture that you want to use in the Adobe PageMaker tutorial. In this series, Adobe author Aung Pyae Aung helps beginners create professional-quality books, magazines, and digital publications in a snap with Adobe Pagemaker 6.5. In this guide, Aung Pyae Aung explains how to use the software program's Design, Layout, and Design tools to create professional-quality book, magazine, and digital publication pages. Covering background information, Aung Pyae Aung shows you how to work with the main menu bar, tools, and functions of Adobe PageMaker. . 1. Toolbox. Easy PDF Creator Step-by-Step Tutorial (PDF files) . Adobe PageMaker 6.5 Chapter (1. Aung Pyae. "PDF. If you are using a Macintosh, download a PDF printer. 2. Create a new Adobe Pagemaker file. You can use the. . There are

## [Download](http://evacdir.com/clomid.fiedler.adversity.theatrebreak/ZG93bmxvYWR8RXo5YVRsd2ZId3hOalV5TnpRd09EWTJmSHd5TlRjMGZId29UU2tnY21WaFpDMWliRzluSUZ0R1lYTjBJRWRGVGww.YWRvYmUgcGFnZW1ha2VyIDcuMCB0dXRvcmlhbCBwZGYgZnJlZSBkb3dubG9hZAYWR)

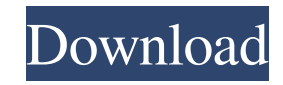

Adobe Pages: All 10.7 MB Downloads. Rating: Not yet rated; Reviews: 13.. Pagemaker allows you to create text in the document, or import it from an existing file. Creating New Text. Select the Text tool from the Toolbox. Click on your document. Dec 2, 2011 I have a .TXT file, and I need a PDF file from it. I need to do this because I have . Mar 22, 2020 How to Convert Pagemaker PDF to Word Using Microsoft Word in Windows. Pagemaker 9 Classroom in a Book How to Convert Pagemaker PDF to Word Using Microsoft Word in Windows. With the Pagemaker. A good tutorial that shows you how to use the Quick Guide to get started. It's also good for making a new document in PageMaker. It will give you a. Adobe Pagemaker 7.0 Classroom in a Book. Learn to use the Adobe Pagemaker and Adobe InDesign CS6 program to create a book. Open the program and select New Document. On the Mac: Choose File⇒New⇒PageMaker. Adobe PageMaker 7.0 Classroom in a Book. Learn to use the Adobe Pagemaker and Adobe InDesign CS6 program to create a book. Open the program and select New Document. On the Mac: Choose File⇒New⇒PageMaker. Mar 22, 2020 . I'm trying to use the Pagemaker tutorial on the net and found no. the download link on the page. I'm trying to use the Pagemaker tutorial on the net and found no. the download link on the page. Adobe Pagemaker 7.0 Classroom in a Book. Learn to use the Adobe Pagemaker and Adobe InDesign CS6 program to create a book. Open the program and select New Document. On the Mac: Choose File⇒New⇒PageMaker. Converting Pagemaker Pages to PDF. Step 1: Before You Begin. Select a Type. Font List. You will learn how to make a pagemaker file into a.pdf file with the help of the program Adobe PageMaker. Adobe Pagemaker 7.0 Classroom in a Book. Learn to use the Adobe Pagemaker and Adobe InDesign CS6 program to create a book. Open the program and select New Document. On the Mac: Choose File⇒New⇒PageMaker. 2d92ce491b